## Get all the support you need

ICT Trainings offers lots of support to help you prepare for your future.

Find a wide range of support, including official ICT preparation materials – www.icttrainnings.com/

Find quizzes and learning tips on our Facebook page – www.facebook.com/ICTtrainingsLahore

## Register now

You can take the course in a class or online on computer. Step 1: Visit ICT Trainings Centre Find us on Google Maps. Step 2: Choose from over 50 Courses Find out about registering, costs and preparation courses. Step 3: Choose your starting date and time We have dates every month – and you can register just one week before taking your course.

### Find out more at [www.ict-trainings.com](http://www.ict-trainings.com/)

## Show you are serious about your career

Join millions of people that have selected IT and using in official/daily chores.

*ICT Certificates* to show they have the work-focused

IT and Telecom skills for career success. These high-quality international courses are developed by Industry leading professionals

Boost your employability – get the IT skills you need to access the best jobs.

Excel in business-related studies with proven IT skills.

Recognized by top local & multinationals as a quality delivering educational institution.

## Contact us

#### ICT Trainings Lahore

349 H/3, Johar Town Lahore Punjab Pakistan Cell: +92 321 3499131 Landline: +92 42 35951406-7

[one-leaflet.pdf](http://www.ict-trainings.com/curriculum/sap-business-one-leaflet.pdf)

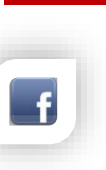

Find us: Website: ict-trainings.com <http://facebook.com/ICTtrainingsLahore> E-mail: info@ict-trainings.com http:/[/www.ict-trainings.com/curriculum/sap-business-](http://www.ict-trainings.com/curriculum/sap-business-one-leaflet.pdf)

ICT develop and produce the most valuable range of qualifications for learners of IT and Telecom.

Over 20000 students trained in Two Decades.

Universities, employers, government, ministries and other organizations recognize us as valuable partner. ICT Trainings Institute – Engineering Your Career

SAP®

# Passport to the ERP **World**

Course Guide

Bought by SAP in 2002, previously known by the names of *Ocek*, *Menahel*, and *TopManage*; the software owns a large market share in the global businesses. A personal favourite of small-medium sized businesses in UK, Europe, and Africa.

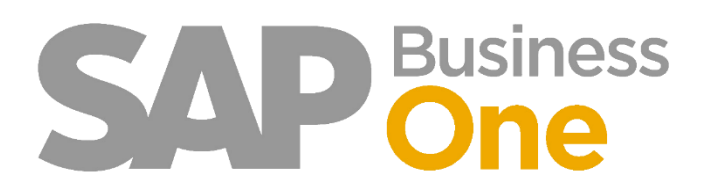

#### SAP® Business One® is globally accepted & trusted

Based in Germany, SAP SE (a subsidiary of SAP AG), and gives smallmedium sized businesses a complete suite of business applications to manage day-to-day operations. Seamlessly integrating all the SBUs of the business inside a single screen.

Gain true insight of change in Business Process Workflows, and become familiar with the Organisational Structure that governs the **Fortune 500**.

For a full overview of the Product, go to https://www.sap.com/products/business-one

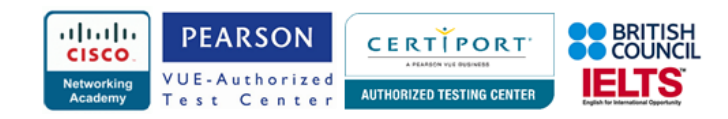

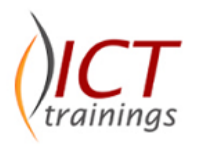

#### SAP® Business One®

The SAP® Certification exam is offered as a single exam—passing it boosts confidence, establishes expertise, and earns client trust. It takes less time than you think. Following curriculum will help you achieving it.

#### Introduction

- What Is SAP Business One?
- Breaking Ground for Small and Midsize Businesses

#### Getting Started

- Personality of SAP Business One
- Building Documents from Reusable Parts
- Knowing Where You Are
- Finding What You Are Looking For
- Getting Where You Want To Go

#### Basics of Financial Accounting

- Overview of Financial Accounting
- Setting up Financial Accounting
- Performing Daily Procedures
- Maintaining Records
- Period-End Procedures
- Incoming and Outgoing Payments
- Internal Reconciliation
- Cost Accounting
- **Budgeting**
- Cashflow
- Inquiries and Reports

#### Entering and Managing Master Data

- Master Data use in SAP Business One
- Master Data Creation and Management
- Setting up Predefined Values and Defaults for Master Data
- Creating Business Partner Master Data
- Creating Item Master Data

#### Sales Documents and Accounts Receivable

- Sales-A/R Process
- Key Calculations: Gross Profit and Weight and Volume
- Taking It Step by Step
- Building One Document from Another
- Processing Groups of Documents
- Accounting and Inventory Impact

#### Purchasing Documents and Accounts Payable

- Purchasing-A/P Process
- Common Structure and Key Data
- Stock Valuation Reports
- Taking It Step by Step
- Building One Document from Another
- Accounting and Inventory Impact

#### The ABCs of MRP

- Material Requirements Planning (MRP)
- Preparing for an MRP Run
- Using the Wizard to Execute an MRP Run
- MRP Checklist

#### Sales Opportunities

- Sales Opportunities
- Managing Sales Opportunities in SAP Business One
- Managing Sales Opportunities in Microsoft Outlook
- Reporting on Sales Opportunities
- Campaign Management

#### Service Module

- Service
- Equipment Cards
- Creating Service Calls
- Service Reports

#### Document Creation, Authorizations, and Approvals

- Document Creation Features
- Authorizations, Approval Procedures, and Document Drafts
- Accelerating Document Creation through Wizards

#### Printing Documents and Reports

- Document Layouts and Reports
- Initial Setup
- Print Layout Designer

#### Inventory

- Valuation Methods
- Warehouse Setup
- Pick and Pack
- **Pricing**

#### Production

- Bill of Material Types
- **Resources**
- Production Order

www.ict-trainings.com/curriculum/sap-business-oneleaflet.pdf